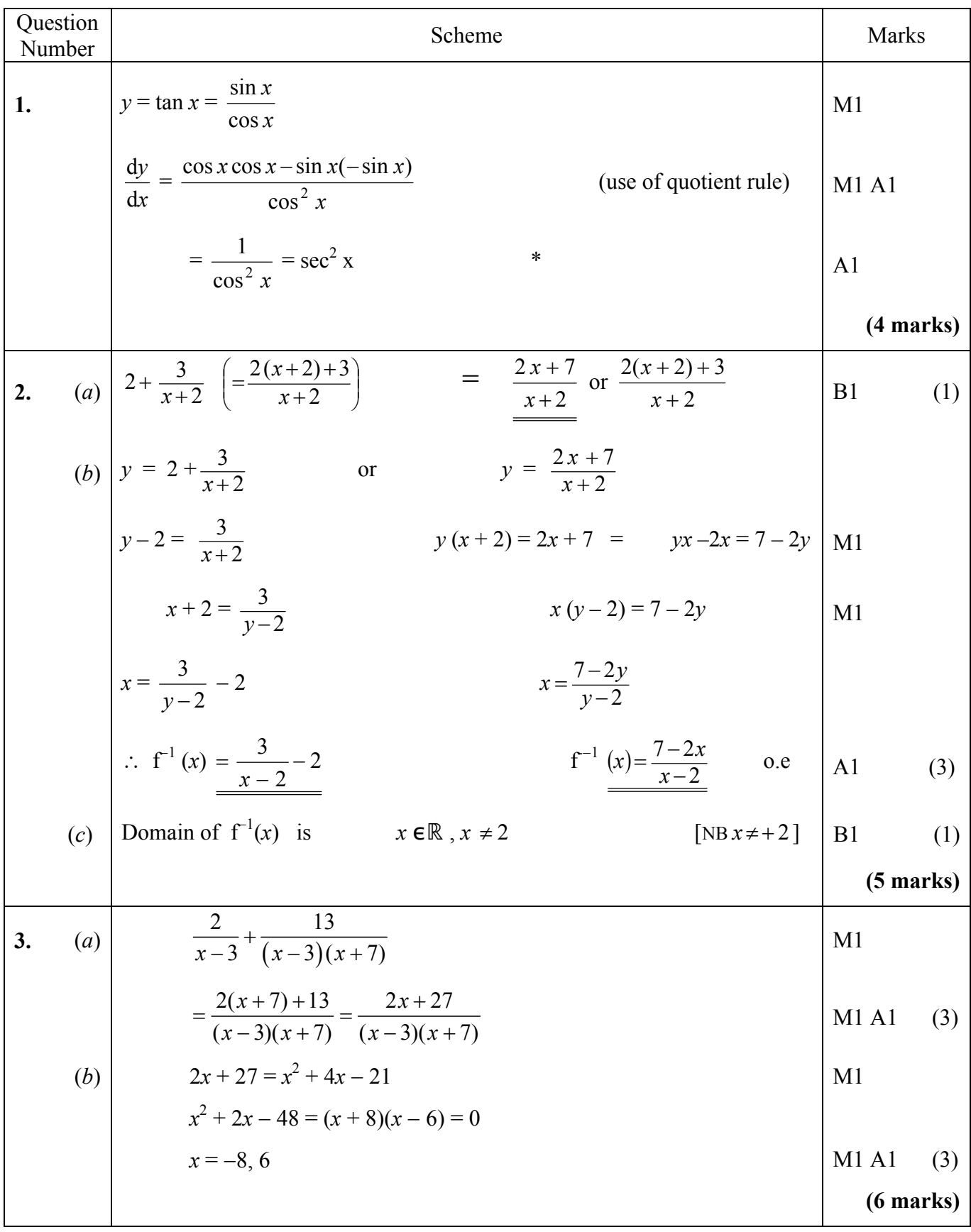

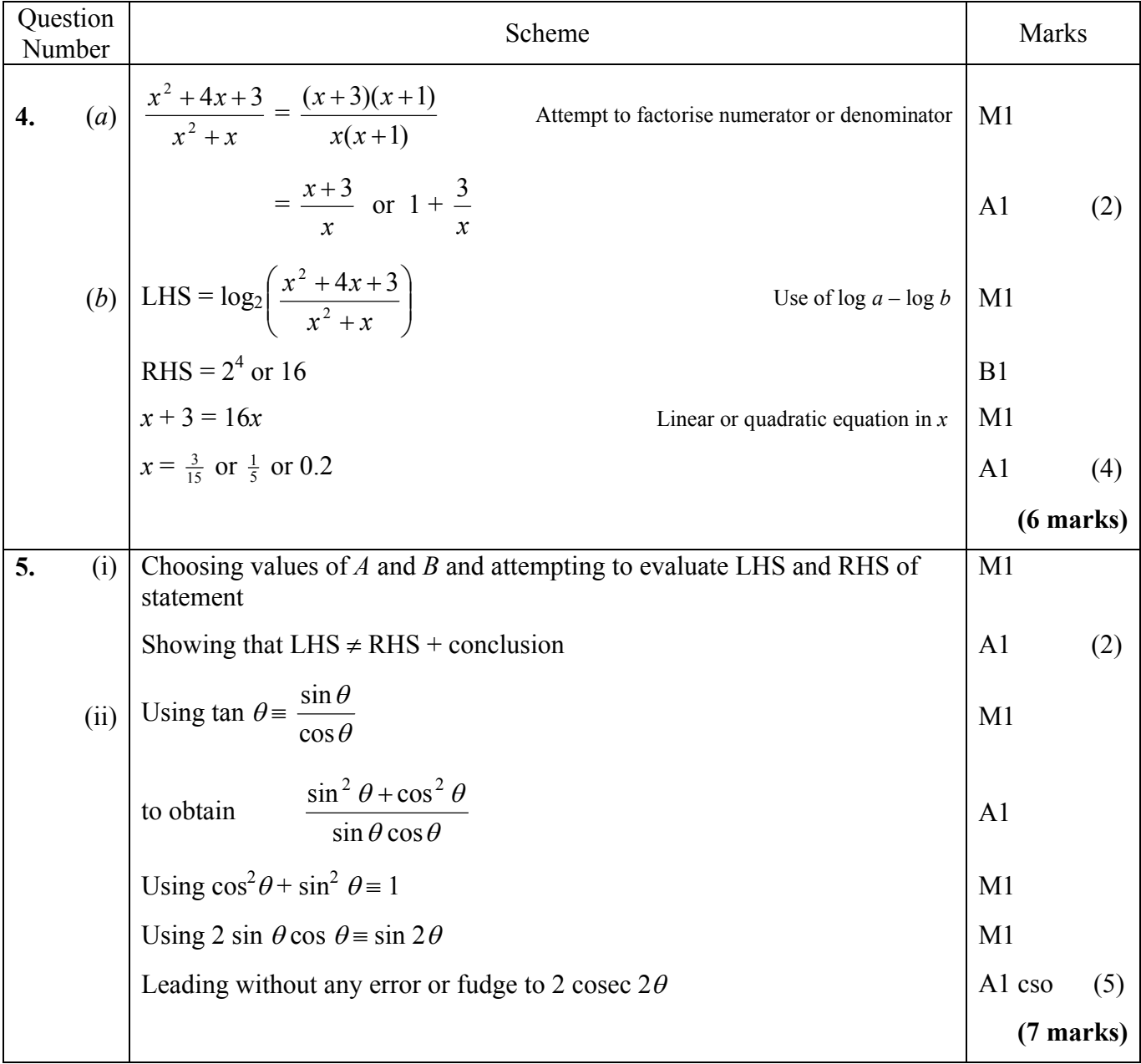

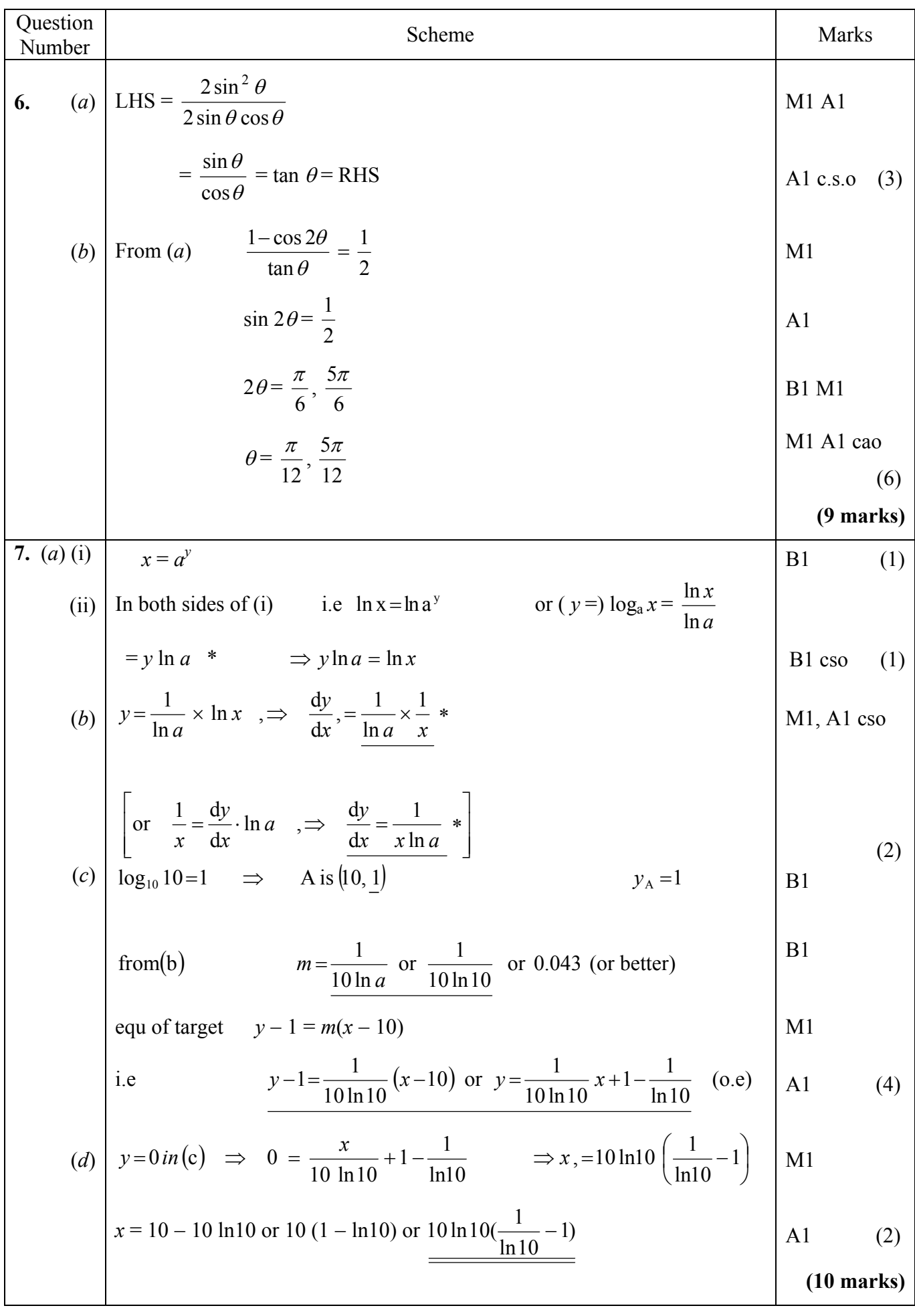

© Science Exam Papers

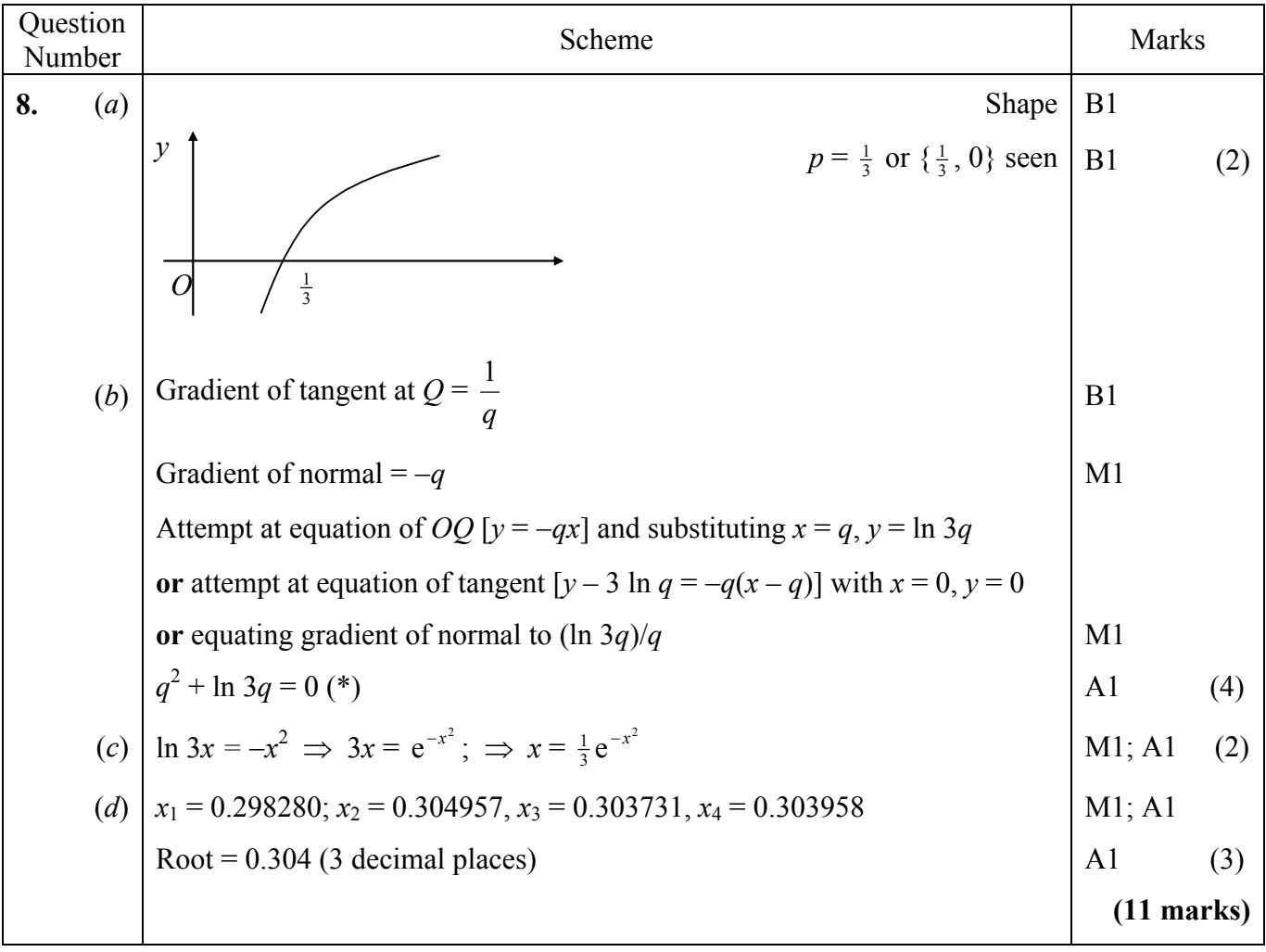

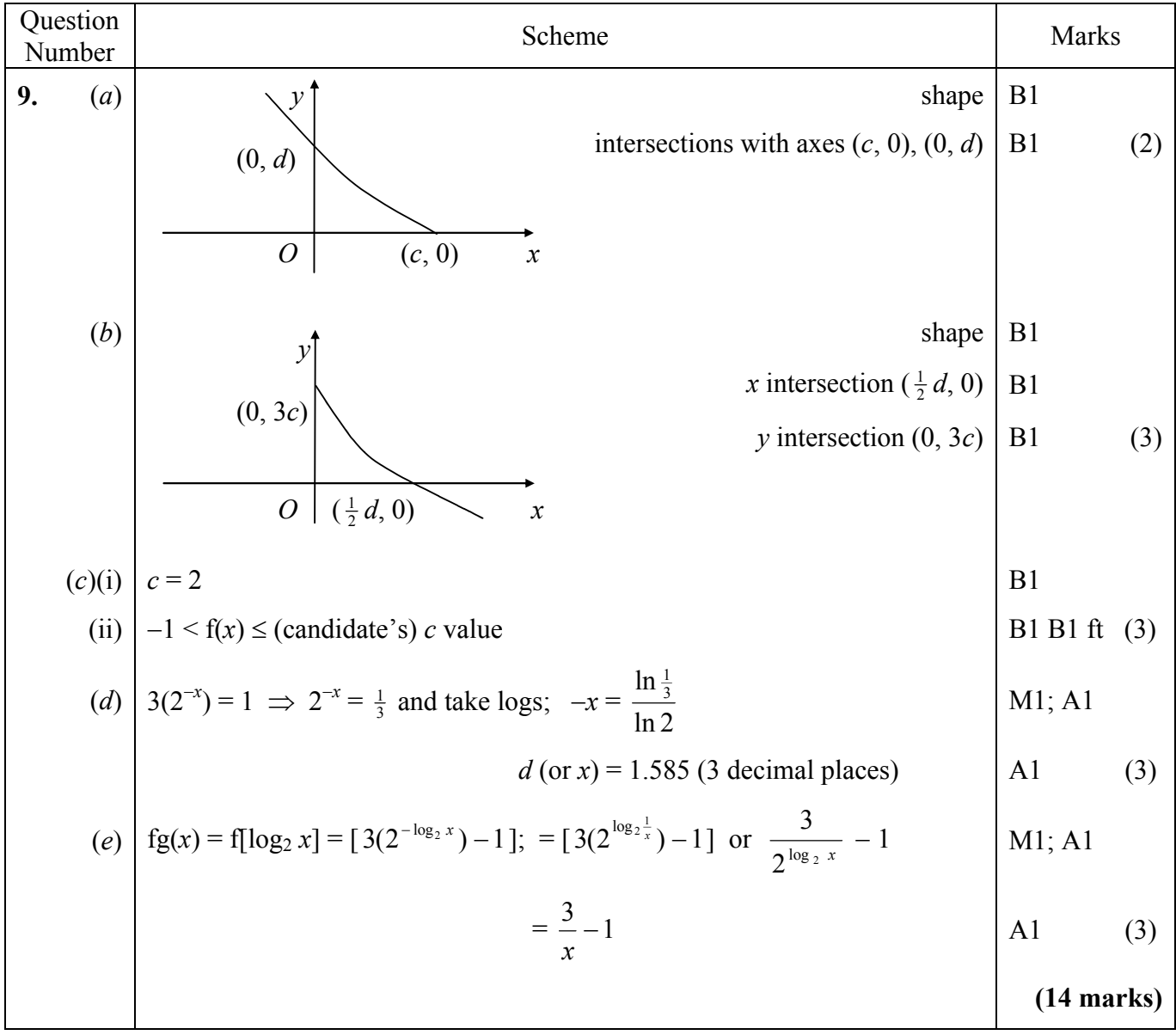